### **VADEMECUM CNR-Éducation PORTEURS DE PROJET**

#### Tout projet « CNR-éducation » doit être le **fruit d'une concertation élargie** et répondre à un **besoin clairement identifié**.

Il doit s'inscrire dans l'un, au moins, des champs suivants :

- **Bien-être ;**
- **Egalité ;**
- **Excellence**.

Le porteur de projet est le directeur ou la directrice d'école pour le 1<sup>er</sup> degré, le chef ou la cheffe d'établissement pour le 2nd degré.

Monsieur le Recteur demande d'associer dès l'émergence du projet l'IEN de circonscription pour le 1<sup>er</sup> degré, l'inspecteur référent pour le 2<sup>nd</sup> degré.

Si nécessaire, l'équipe d'appui départementale peut apporter son soutien dès cette étape.

#### Concertations et mise en place du plan d'action :

- $\circ$  Constat initial : état des lieux des actions/dispositifs déjà mis en place dans l'établissement / école et mise en évidence de **besoins pour les élèves** (appui sur les indicateurs de suivi tels que les projets d'établissement, les évaluations d'établissement, les évaluations nationales, etc) ;
- o Mise en place de concertations élargies avec les **acteurs concernés** (enseignants, parents, collectivités, associations, …) ;
- o **Proposition pédagogique** répondant au(x) besoin(s) identifiés ;
- o Pertinence du projet en lien avec la spécificité du territoire : dimension pédagogique centrale, nombre d'élèves impliqués, pérennité, transversalité, besoins des élèves ;
- o Prise de contact, si nécessaire, avec les services de référence (DAAC, DRANE, DRAREIC, école inclusive, orientation, …) ;
- o Indicateurs permettant **l'évaluation** à court et moyen terme ;
- o Possibilités de financements complémentaires : Région, département, fonds vert, etc ;
- o Liens avec l'existant : Espaces Service-Jeunesse, TER, TNE, ASTÉRIE (Appel à Manifestation d'Intérêt sur la forme scolaire), etc ;
- o **Budget prévisionnel** à construire en téléchargeant le [fichier trame budget](https://nuage03.apps.education.fr/index.php/s/THEM2f2mGoYKwnk) et en s'appuyant sur des devis : achat de matériel, intervenants, déplacements …

#### Rédaction, mise en ligne et suivi

- o Rédaction du projet **[\(annexe 1\)](https://nuage03.apps.education.fr/index.php/s/xKzfZ23isi2AwP4)** et d[e la fiche portrait,](https://nuage03.apps.education.fr/index.php/s/74WaMBQzZFFqsyp) choix du titre ;
- o Des échanges avec l'équipe d'appui départementale s'engagent dès que le projet lui est transmis par la plateforme SPHINX ;
- o Un visuel du projet, permettant de présenter le projet, peut être envoyé à [notre.école@ac-nancy-metz.fr](mailto:notre.école@ac-nancy-metz.fr) .

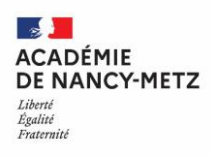

# **Connexion à SPHINX**

▪ Lien de connexion [:](https://analyses-educenquete.adc.education.fr/DGESCO-B12/NEFE_depot/Deposant.htm) **[ici](https://analyses-educenquete.adc.education.fr/DGESCO-B12/NEFE_depot/Deposant.htm)**

[https://analyses-educenquete.adc.education.fr/DGESCO-B12/NEFE\\_depot/Deposant.htm](https://analyses-educenquete.adc.education.fr/DGESCO-B12/NEFE_depot/Deposant.htm)

- Login : **Nancy-Metz**
- Mot de passe : **PU80**

## **Éléments à présenter dans l'application SPHINX**

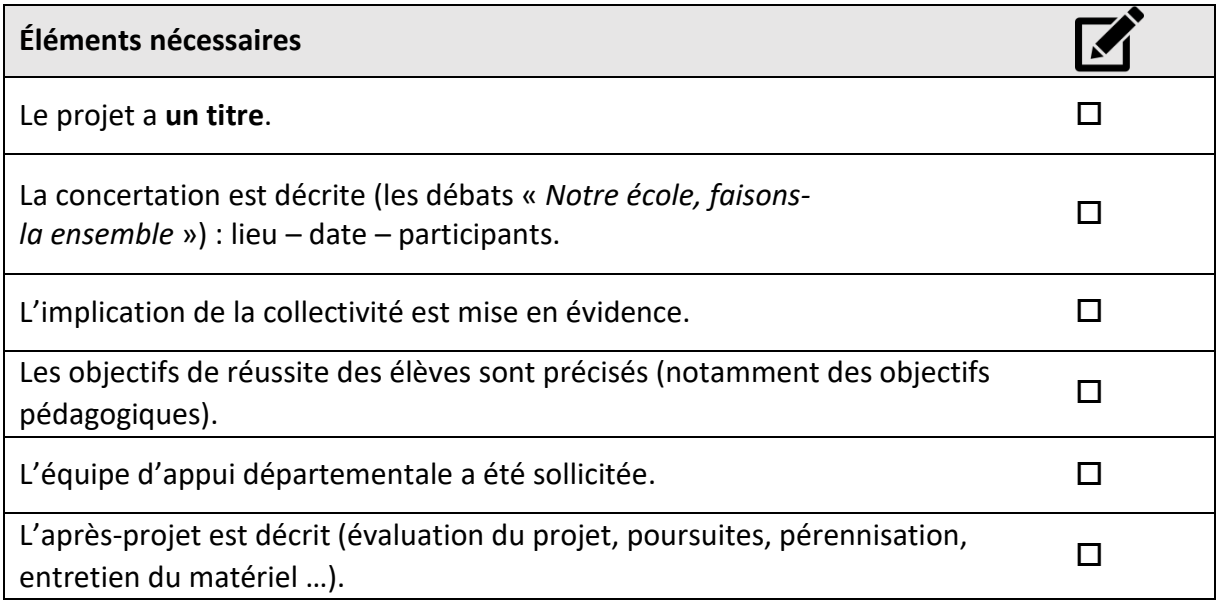

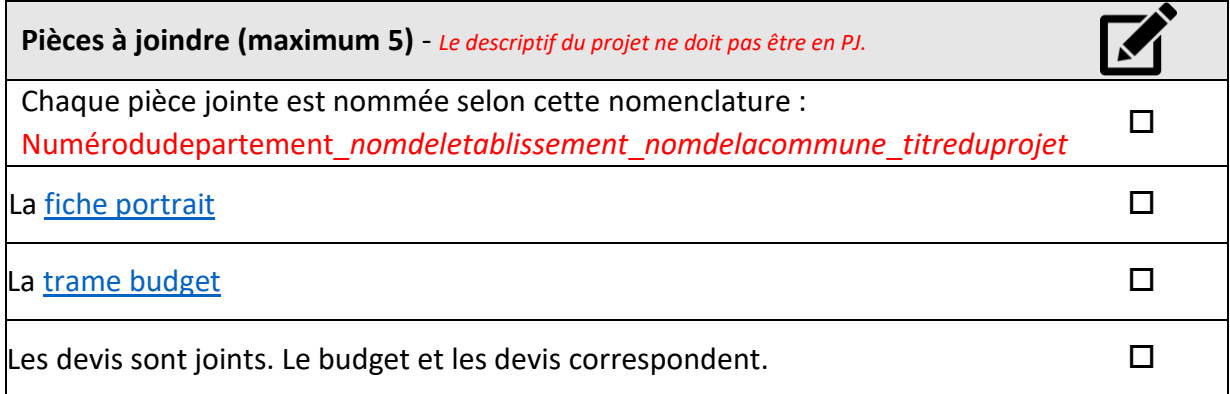